#### **SKRIPSI**

# **APLIKASI MULTI E-COMMERCE MENGGUNAKAN FRAMEWORK CODEIGNITER (STUDI KASUS : PUSAT KERAJINAN GERABAH DI KASONGAN BANTUL)**

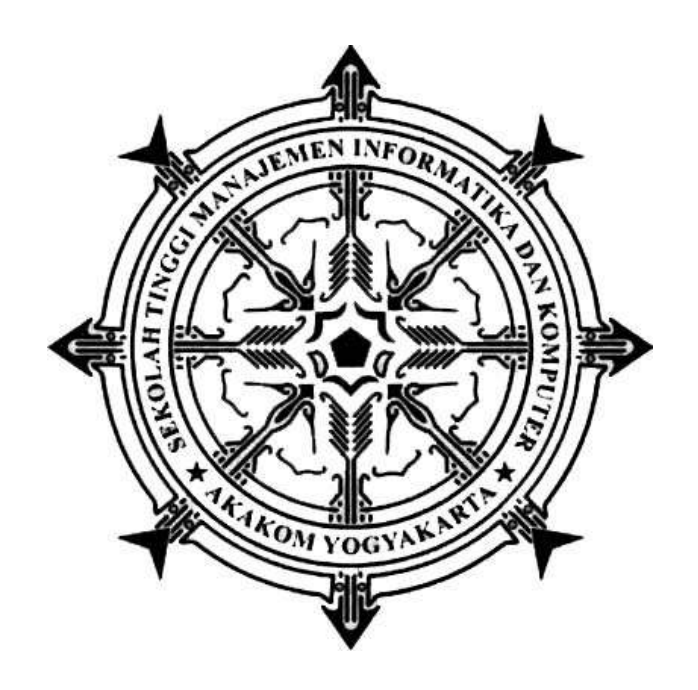

**IRHADI 135410183**

# **PROGRAM STUDI TEKNIK INFORMATIKA SEKOLAH TINGGI MANAJEMEN INFORMATIKA DAN KOMPUTER AKAKOM YOGYAKARTA**

**2019**

#### **SKRIPSI**

# **APLIKASI MULTI E-COMMERCE MENGGUNAKAN FRAMEWORK CODEIGNITER (STUDI KASUS PUSAT KERAJINAN GERABAH DI KASONGAN BANTUL)**

**Diajukan sebagai salah satu syarat untuk menyelesaikan studi jenjang strata satu (S1) Program Studi Teknik Informatika Sekolah Tinggi Manajemen Informatika dan Komputer** 

**Akakom Yogyakarta**

**Disusun Oleh IRHADI 135410183**

# **PROGRAM STUDI TEKNIK INFORMATIKA SEKOLAH TINGGI MANAJEMAN INFORMATIKA DAN KOMPUTER AKAKOM YOGYAKARTA**

**2019**

### **HALAMAN PERSETUJUAN**

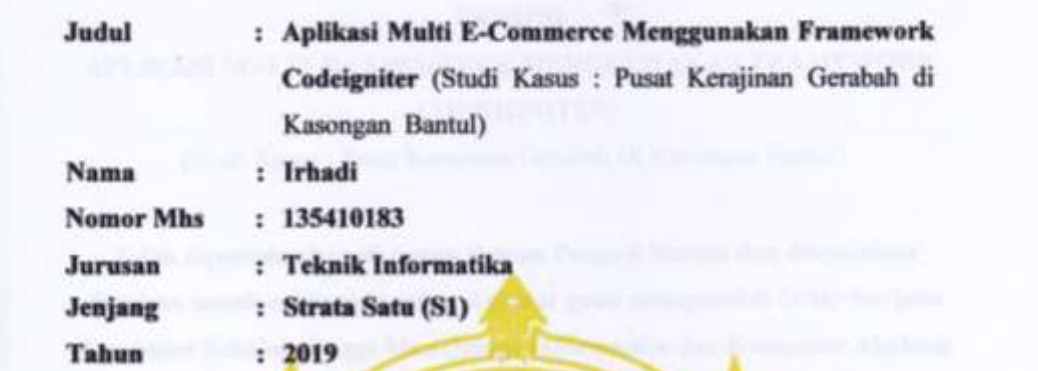

**STRATA SATURA SATURA SATURA SATU (S1)** 

**Tahun : 2019**

Telah diperiksa dan disetujui Yogyakarta, J.A. : Februari - 2019

**Telah diperiksa dan disetujui** *<u>Dosen Pembimbing</u>* 

Adiyuda Prayitna, S.T., M.T.

ü

#### **HALAMAN PENGESAHAN**

#### **SKRIPSI**

# **APLIKASI MULTI E-COMMERCE MENGGUNAKAN**

(Studi Kasus: Pusat Kerajinan Gerabah Di Kasongan Bantul)

Telah dipertahankan di depan Dewan Penguji Skripsi dan dinyatakan diterima untuk memenuhi sebagai syarat guna memperoleh Gelar Sarjana Komputer Sekolah Tinggi Manajemen Informatika dan Komputer Akakom

**ding a syaraturity is a symbol of the system of the system of the system of the system of the system of the system of the system of the system of the system of the system of the system of the system of the system of the s** 

**memperoleh Gelar Sarjana Komputer Sekolah Tinggi**

#### **Mengesahkan**

- **Yogyakarta, …………………2019**
- 2. Adiyuda Prayitna S.T., M.T.
- **3. Danny Kriestanto S.T., M.Eng.**

# **1. ....................................... .......................**

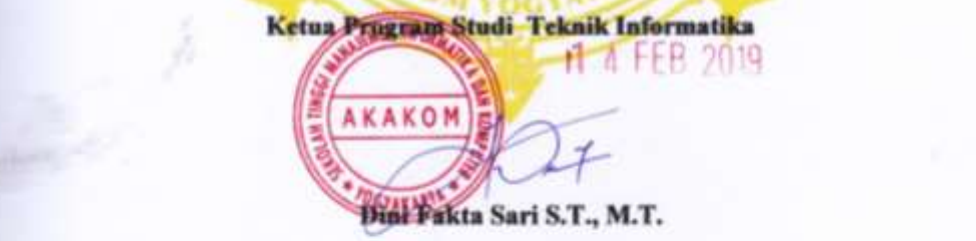

#### **HALAMAN PERSEMBAHAN**

#### **Alhamdulillahi Robbil Alamin**

Puji syukur kepada Allah Subhanahu Wa Ta'ala atas segala rahmat dan karunianyalah sehingga skripsi ini bisa selesai. Saya mengucapkan banyak terima kasih kepada seluruh pihak yang telah memberikan dukungan dan doa selama ini.

Karya tulis ini saya persembahkan kepada :

#### **"Papa dan Mama"**

Terima kasih banyak atas kesabaran dan doa serta dukungan yang telah diberikan selama ini. Semoga papa dan mama selalu diberikan kesehatan dan dalam lindungan Allah Subhana Wata'ala

#### **HALAMAN MOTTO**

# "BOLEH JADI KAMU MEMBENCI SESUATU, PADAHAL IA AMAT BAIK BAGIMU, DAN BOLEH JADI (PULA) KAMU MENYUKAI SESUATU, PADAHAL IA AMAT BURUK BAGIMU; ALLAH MENGETAHUI, SEDANG KAMU TIDAK MENGETAHUI" *[QS AL BAQARAH 216]*

# "MENYIA-NYIAKAN WAKTU LEBIH BURUK DARI KEMATIAN. KARENA KEMATIAN MEMISAHKANMU DARI DUNIA SEMENTARA MENYIA-NYIAKAN WAKTU MEMISAHKANMU DARI ALLAH" *[IMAM BIN AL QAYIM]*

"KEMENANGAN YANG SEINDAH-INDAHNYA DAN SESUKAR-SUKARNYA YANG BOLEH DIREBUT OLEH MANUSIA IALAH MENUNDUKAN DIRI SENDIRI" *[IBU KARTINI]*

*\*\*SUCCESS NEEDS A PROCESS\*\**

v

#### **INTISARI**

Kasongan adalah tempat wisata di yogyakarta yang identik sebagai objek wisata kerajinan gerabah yang sudah sejak dahulu terkenal, Meskipun merupakan objek wisata yang cukup terkenal di yogyakarta. namun penjualan para pengrajin atau penjual kerajinan gerabah tersebut masih terbatas hanya di area yogyakarta dan sekitarnya saja.

Berdasarkan permasalahan diatas maka salah satu solusi yang dibutuhkan adalah sebuah aplikasi *Multi E-Commerce* yang dapat diakses secara online untuk memperluas pemasaran produk para penjual kerajinan gerabah. Sistem *Multi E-Commerce* ini dibangun menggunakan *Framework* codeigniter.

Dengan adanya *Multi E-Commerce* yang dibangun menggunakan *Framework* Codeigniter ini dapat membantu pengrajin atau penjual kerajinan gerabah untuk memperluas pemasaran serta mempermudah para pemburu kerajinan gerabah dalam membeli tanpa harus datang ke pusat kerajinan gerabah dikasongan bantul.

Kata Kunci : *Multi E-Commerce*, *Framework Codeigniter*.

#### **KATA PENGANTAR**

Segala puji syukur atas kehadirat Allah Subhana Wa Ta'ala yang telah memberikan rahmat dan hidayahnya, sehingga tugas akhir yang merupakan syarat untuk meraih gelar sarjana ini dapat terselesaikan.

Dalam penelitian, penyusunan dan penulisan ini tidak terlepas dari bantuan, bimbingan serta dukungan dari berbagai pihak. Oleh karena itu dalam kesempatan ini penulis ingin menyampaikan rasa terima kasih yang sebesar-besarnya :

- 1. Bapak Ir. Totok Suprawoto, M.M, M,T selaku Ketua Sekolah Tinggi Manajemen Ilmu Komputer AKAKOM
- 2. Ibu [Dini Fakta Sari S.T., M.T.](https://scholar.google.co.id/citations?user=RQCxqBQAAAAJ&hl=id) selaku Ketua Program Studi Teknik Informatika
- 3. Bapak Adiyuda Prayitna S.T., M.T. selaku Dosen Pembimbing yang memberikan kritik dan saran maupun arahan yang sangat berguna dalam penyusunan skripsi ini.
- 4. Bapak Badiyanto,S.Kom dan Bapak [Danny Kriestanto S.Kom., M.Eng.](https://scholar.google.co.id/citations?user=4Bzf2wYAAAAJ&hl=id) selaku Dosen Penguji yang telah memberikan masukan pada skripsi yang saya buat.
- 5. Seluruh teman-teman angkatan 2013 yang tidak dapat disebutkan namanya satu persatu, yang sudah membantu dalam proses selama perkuliahan serta pengerjaan skripsi.
- 6. Serta seluruh teman teman asrama mahasiswa putra maupun putri vovasanggayu

Penulis menyadari bahwa penyusunan tugas akhir ini masih banyak kekurangan. Oleh karena itu, semua kritik dan saran yang bersifat membangun akan selalu diterima. Semoga dengan adanya tugas akhir ini dapat bermanfaat bagi semua pihak.

Yogyakarta,………………2019

Penulis

Irhadi

# **DAFTAR ISI**

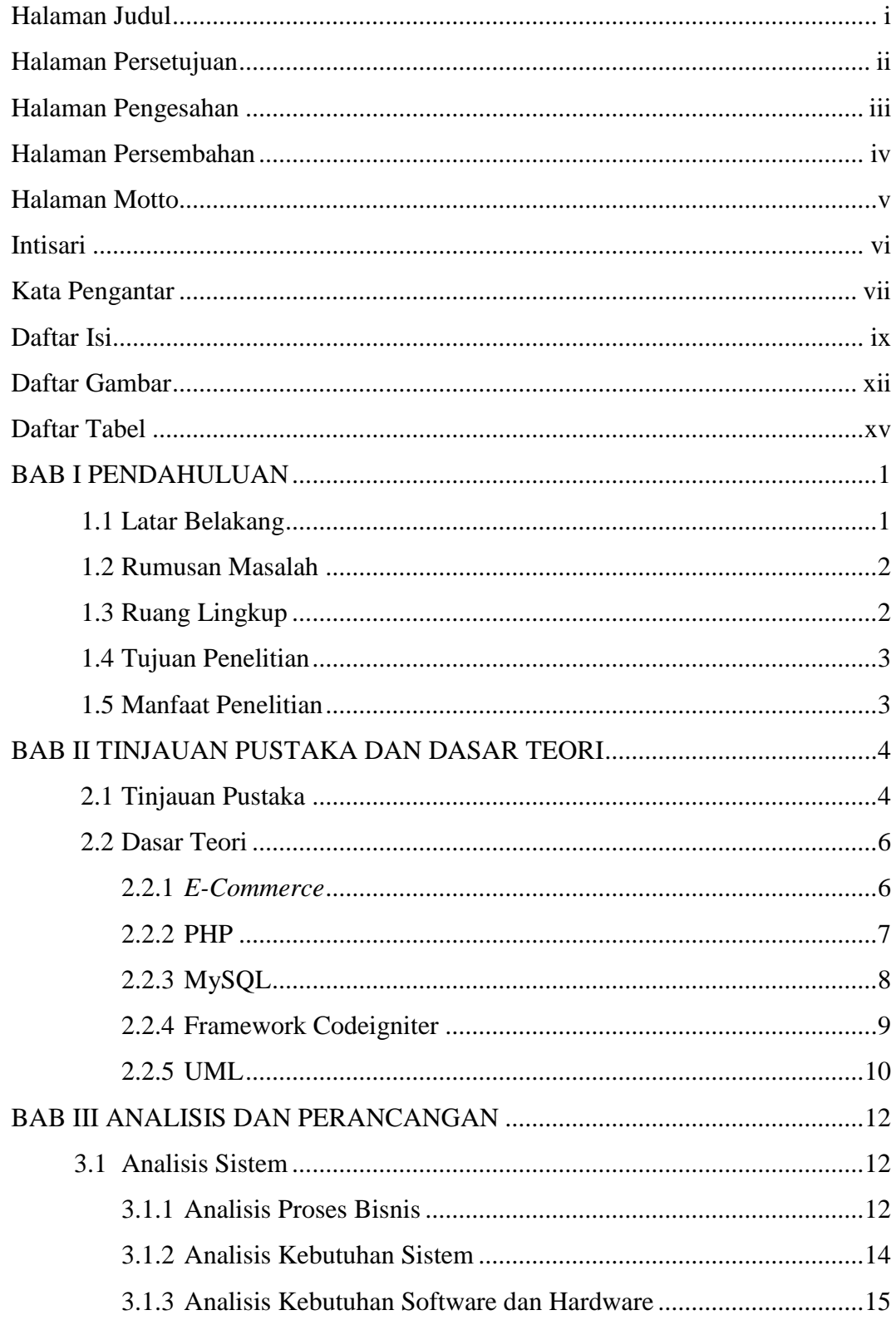

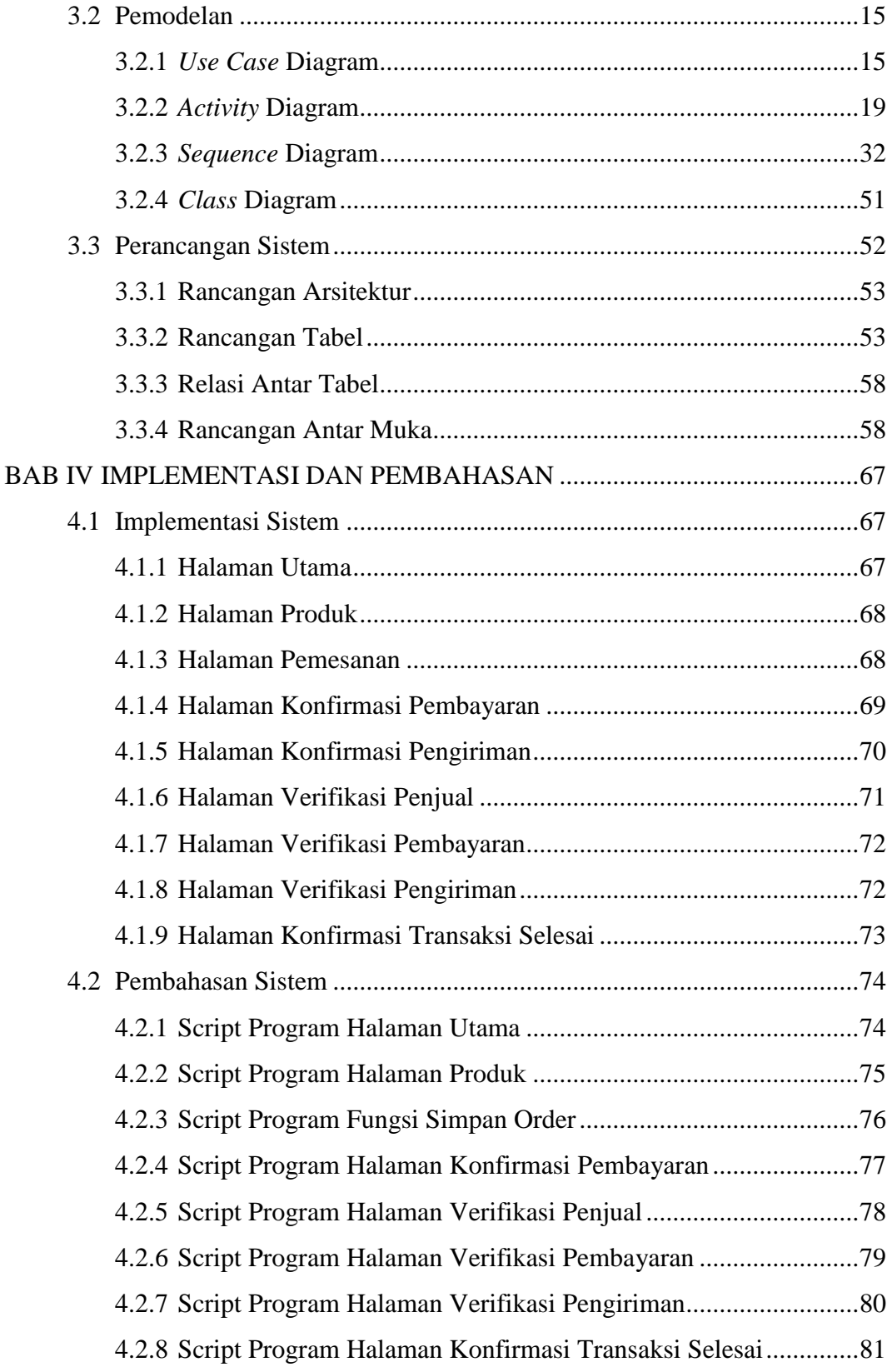

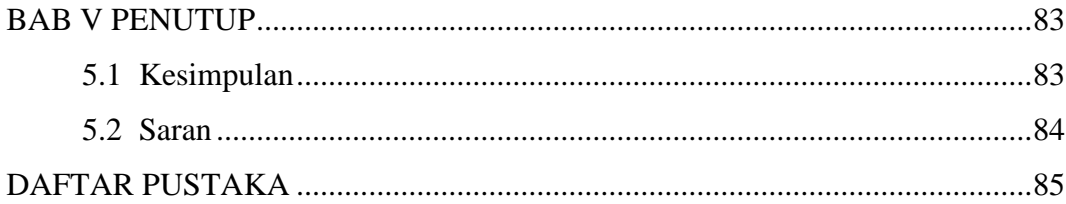

# **DAFTAR GAMBAR**

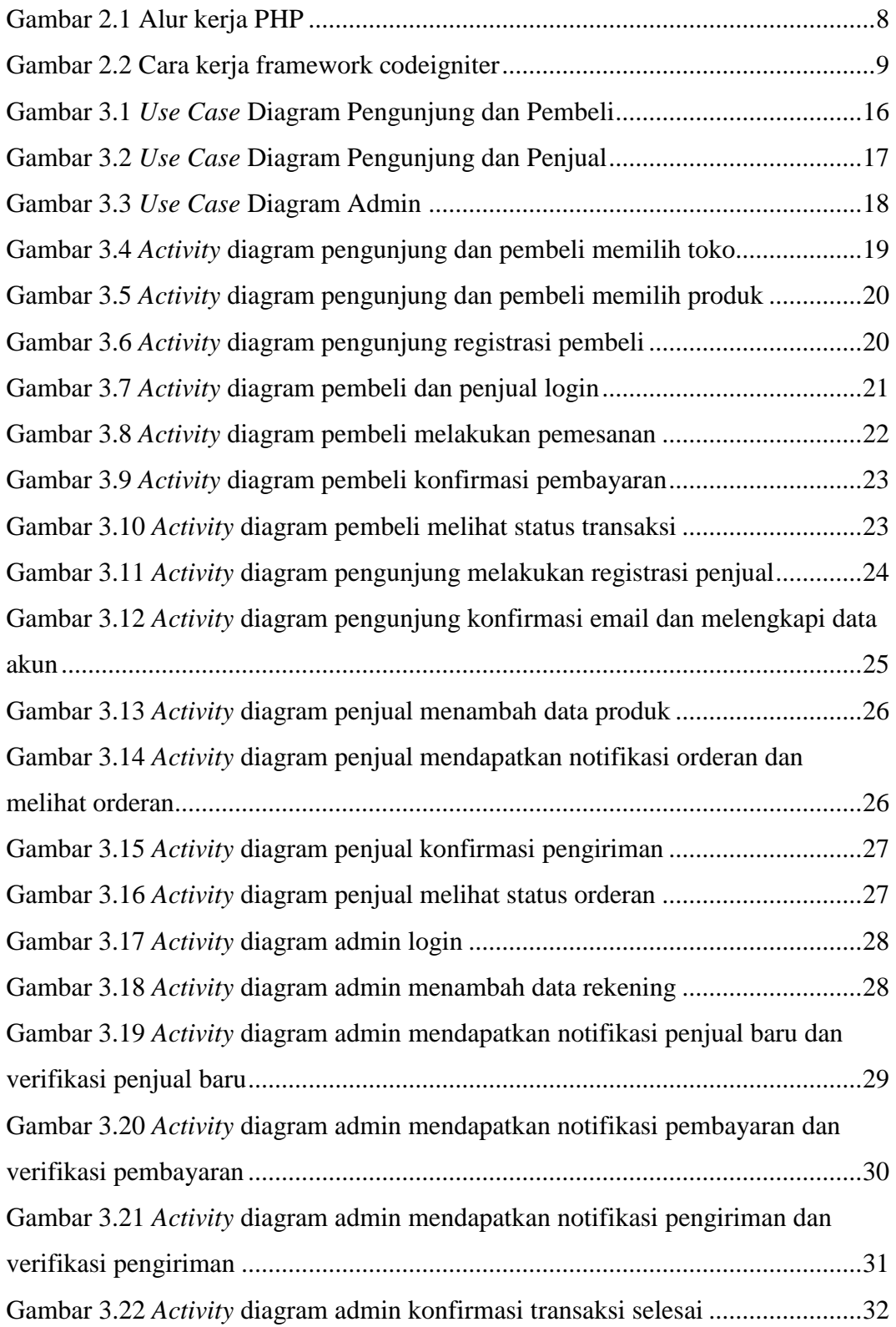

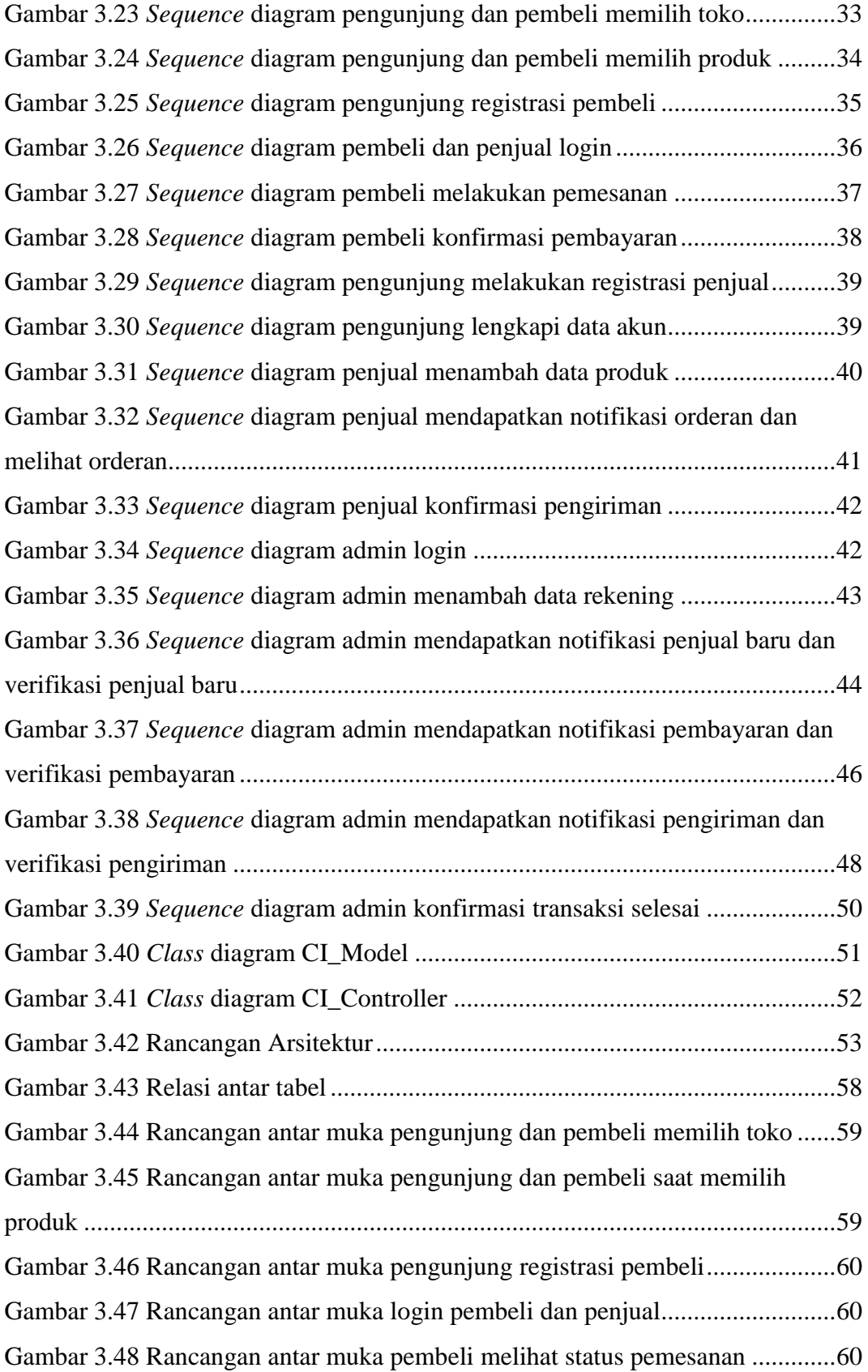

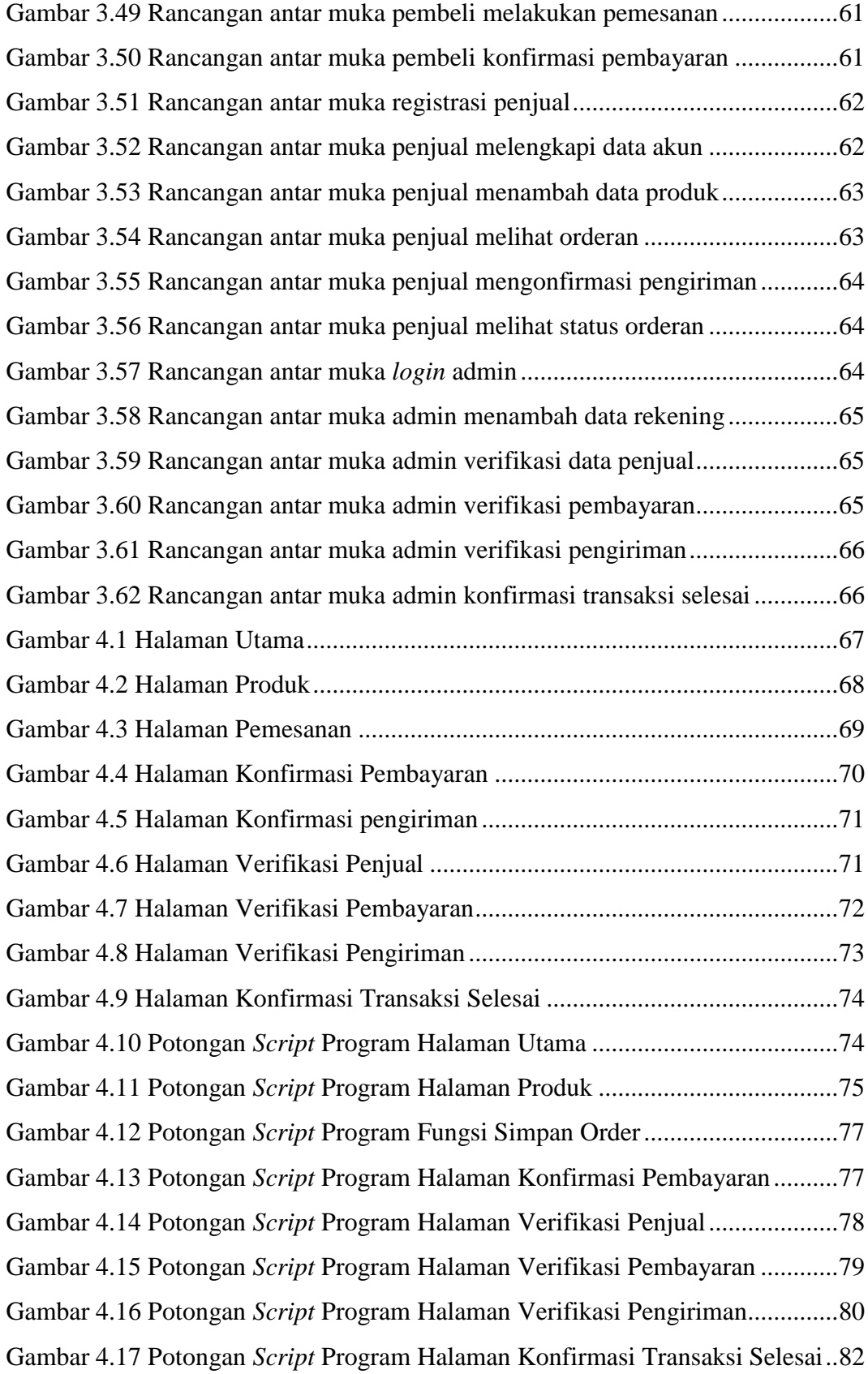

# **DAFTAR TABEL**

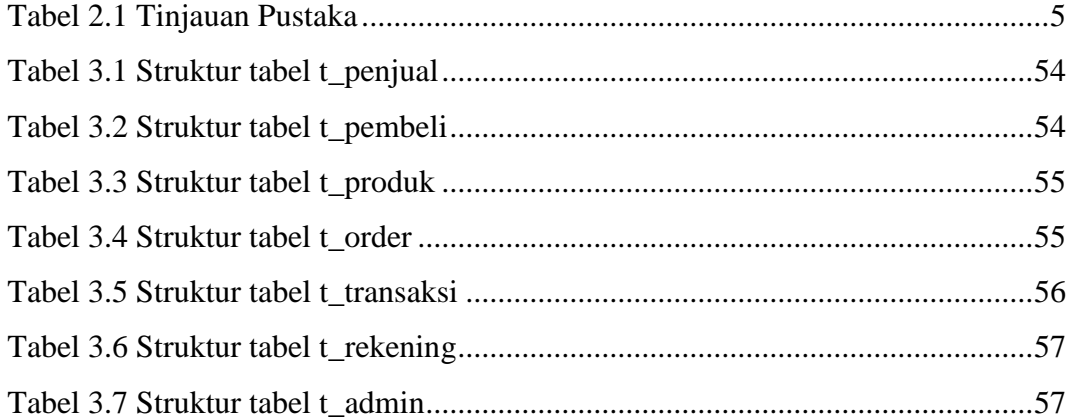